# **fluentcms-button Documentation** *Release 1.1*

**Diederik van der Boor**

**Aug 16, 2017**

### **Contents**

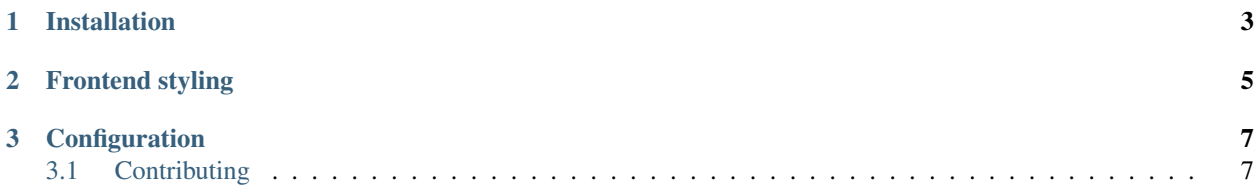

Displaying a Bootstrap 3 [Button](http://getbootstrap.com/css/#buttons) in text.

This button can be used for navigation, for example at the end of a text block.

These buttons can't be used in forms.

## CHAPTER 1

### Installation

<span id="page-6-0"></span>First install the module, preferably in a virtual environment. It can be installed from PyPI:

```
pip install fluentcms-button
```
First make sure the project is configured for [django-fluent-contents.](https://github.com/edoburu/django-fluent-contents)

Then add the following settings:

```
INSTALLED_APPS += (
    'fluentcms_button',
\lambdaFLUENT_CONTENTS_PLACEHOLDER_CONFIG = {
    'slot name': {
        'plugins': ('ButtonPlugin', ...),
    },
}
```
The database tables can be created afterwards:

./manage.py migrate

# CHAPTER 2

### Frontend styling

<span id="page-8-0"></span>The button is rendered with the HTML that Bootstrap prescribes:

<**a** class="btn btn-default" href="#" role="button">Link</**a**>

The standard Bootstrap 3 CSS will provide a reasonable styling for this, which can either be overwritten, or replaced in your own CSS files. The defaults provided by Bootstap 3 is: [https://github.com/twbs/bootstrap-sass/blob/master/](https://github.com/twbs/bootstrap-sass/blob/master/assets/stylesheets/bootstrap/_buttons.scss) [assets/stylesheets/bootstrap/\\_buttons.scss](https://github.com/twbs/bootstrap-sass/blob/master/assets/stylesheets/bootstrap/_buttons.scss)

When you use Sass, you can also override the Sass variables.

## CHAPTER 3

#### **Configuration**

<span id="page-10-0"></span>When desired, the following settings can be overwritten:

```
from django.utils.translation import pgettext_lazy
FLUENTCMS_BUTTON_STYLES = (
    ('btn-default', pgettext_lazy("button-style", u"Default")),
    ('btn-primary', pgettext_lazy("button-style", u"Primary")),
    ('btn-success', pgettext_lazy("button-style", u"Success")),
    ('btn-info', pgettext_lazy("button-style", u"Info")),
    ('btn-warning', pgettext_lazy("button-style", u"Warning")),
    ('btn-danger', pgettext_lazy("button-style", u"Danger")),
    ('btn-link', pgettext_lazy("button-style", u"Link")),
)
FLUENTCMS_BUTTON_SIZES = (
    ('', pgettext_lazy("button-size", u"Default")),
    ('btn-lg', pgettext_lazy("button-size", u"Large")),
    ('btn-sm', pgettext_lazy("button-size", u"Small")),
    ('btn-xs', pgettext_lazy("button-size", u"Extra Small")),
)
```
By default, the standard Bootstrap button classes are used. These can be redefined when the project uses other classes for the buttons.

#### <span id="page-10-1"></span>**Contributing**

If you like this module, forked it, or would like to improve it, please let us know! Pull requests are welcome too. :-)